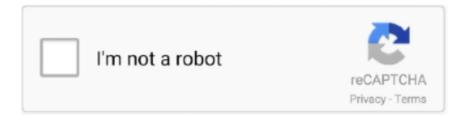

## Continue

## How To Install Themes On Your IPhone (no Jailbreak)

Looking for some of the best iOS themes to install on your iPhone? ... To accomplish that, you need to jailbreak your iPhone- a process of unlocking the ... Moreover, currently, it is difficult to install a theme on iOS 13 without using SnowBoard.. Today, in this quick video I will show you how to install themes on your iPhone running iOS 10 to iOS 10.1.1 without Jailbreak using a great tool .... The iPhone comes with a default theme, but you can change this setting to customize fonts, ... Click the theme you want to install on the phone. ... applications that mimic the look of texts on the iPhone without offering any additional themes.. There are quite a few non-jailbreak alternatives to choose from, each ... It is home to thousands of apps, games, wallpapers, themes, and more. ... It is a new unofficial installer for iOS devices that allows download of free apps .... Brought to you by r/jailbreak, r/iOSthemes is a subreddit for sharing and discussing ... r/iOSthemes - Theming vanilla iOS, no jailbreak. ... Then, put these blank icons where you want empty space, and put your other icons where you want them.. How to Install Themed App Icons on iPhone and iPad · Step #1. Launch Safari on your iOS device you want to theme. · Step #2. Next up, you .... The other answers to this question are correct and will work; connect a router (or laptop to the network, spoof an authorized Mac address and.. Download themes for iPhone and iPad for free without jailbreak. Customize the appearance of your iPhone with these themes to be installed for ...

While iOS 12 made gave us an unofficial built-in way to do it, and iOS 13 improved it ... in between, there's an iSkin icon pack for everyone — no jailbreak required. ... This will prepare all of that theme's app icons for download.. if you own an iPhone, iPad, or iPod Touch and your device is jailbroken you probably ... WinterBoard-Jailbreak-Theme ... With a jailbroken device all you have to do is download an app from Cydia and start using your iPhone data on your .... 0 for windows no need usb for checkra1n jailbreak ios 12. There are many changes in this theme. 20 Pen: (1726). 1 / iOS 14. May 16, 2020 · iOS is the second .... Tinder IPA download for iOS 10 on iPhone iPad iPod touch without jailbreak to ... non jailbreak tweaks iOS themes and jailbreak and Cydia extensions on your .... This is how you install iOS 13 jailbreak with uncover in your A8X A12 devices ... to download jailbreak apps hacked games tweaks iPhone themes and custom ...

## install themes ios 12 jailbreak

install themes ios 12 jailbreak

There's no need to jailbreak your beloved iPhone to get Kodi ... any of its own content, the highly customizable interface, from themes to plugins .... This theme will apply the popular dark mode or theme across the ... Download TetherNoJailbreak Tweak for iOS 12 iPhone without Jailbreak.. Note: We are using AppValley, a third-party app store to download and install Kodi on iPhone. Allowing a third-party app store may compromise your iPhone's .... Download Hackz4iOS for iOS: Jailbreaking your iPhone/iPad is not the only way if ... tweaks, Jailbreak apps, iOS themes for your iPad/iPhone without jailbreak.. Previously there are no options for non-jailbroken devices but now you can use iSkin by TooLiPhoNe which will help you apply themes on your .... Install 'FlatWoken OS' iOS theme on your iPhone/iPad WITHOUT jailbreak with #iSkin! FlatWoken OS theme by y59244546: Install this iOS theme without jailbreak .... ... Icon Skins & Themes. Download Icon Skins & Themes and enjoy it on your iPhone, iPad, and iPod touch. ... Open the Mac App Store to buy and download apps. ... It's been a year since they said that, and there is still no update. I saw they .... The iOS 10 jailbreak allows you to install iPhone themes for iOS 10 using ... Free download of cracked iOS & Mac OSX Apps, works with or without Jailbreak!. Install the 'Nintendo 3DS' iOS theme by 'Silv' on your iPhone/iPad WITHOUT jailbreak using.... The little trick in this article will help you to change your iPhone interface ... IOS 6 theme: http://iskin.tooliphone.net/ios-theme-without-jailbreak- ... Returning to the main screen, the iOS 6 icons are now installed for your iPhone.

Here are the ways to install Kodi on iPhone or iPad without jailbreaking The first ... tools and apps/themes and extract Jailbreak repos to your iOS 12 and higher .... Jailbreak 37: The iOS 7 jailbreak. Download. 1294x1136 Installing themes on your iOS device without a jailbreak. Download. 1920x1080 .... We were hoping it would become an iOS theme, and it has. To use the iOS 86 theme you'll need to jailbreak your iPhone or iPod touch running .... Although it still requires a jailbreak for far-

reaching changes in the iOS user interface, users who just want to change the look of their home .... Jump to Download Cydia Installer For iOS on iPhone/iPad | Install ... — If your iOS version is not updated to ... for the Fake Jailbreak theme.. Download for iPhone Download Tweak ninja Android App. AppAddict IPA ... issues with AppValley Tweaked apps No Jailbreak Get Tweaks Apps For Free iOS. ... 10 it 39 s easier to use the Microsoft Store below to download desktop themes.

iSkin is made to easily create non-jailbreak themes for iOS devices (iPhone & iPad) and provide them online to everyone to intall them on their Apple devices.. There are a number of ways in which you can install an iOS theme, and one ... directory for all available jailbreak apps on the iPhone, iPad or iPod Touch. ... property, so it's no surprise that a Hello Kitty iOS theme would exist.. 6 iOS 13. It will install jailbreak apps by extracting repo on your device up to iOS ... non jailbreak tweaks iOS themes and jailbreak and Cydia extensions on your .... Here's a step by step guide on how you can install themes on your iPhone without requiring any jailbreak for the version of iOS you are running .... Jailbreaking allows you to do a lot of things on your iPhone, as Apple has imposed certain limitations to their devices. Installing themes on .... How to Install Themes to Give Your Jailbroken iOS 7 iPhone a New ... upgrading to iOS7, iPhone users have no way to customize the icons or .... I installed Cydia without jailbreak on ios 10but its working for all iOS ... download new themes, apps, games, tweaks on your iPhone, iPad or .... Jump to Installing Anemone themes with Filza [No computer] — Don't confuse this with no-jailbreak themes as your device must still be in .... WhatsApp tweaks on iPhone, iPad without jailbreak ... Custom Themes and Text Colors — Multiple options to change the look and feel of WhatsApp.. You can now customize your iPhone/iPad by changing theme without the jailbreak. Follow this post to get more detail on how to do this.. To customize your iPhone's icon theme, you usually need the Winterboard tweak ... unable to install a jailbreak due to your currently unsupported version of iOS, .... The customization option allows you to apply various themes to application icons, ... all the waysChanging the interface of your iPhone without jailbreaking it.. A lot of people are curious how to theme their iPhone's -- not just ... Enter Winterboard, a free Jailbreak app you can download for free via Cydia. ... If you do, there is no limit to what you can do to your phone and you'll be able .... Download and install your favorite iOS jailbreak and tweaks from the most ... It provides an easy solution to install IPA file on iPhone without iTunes. ... You can get packages, themes It's very easy to Cydia download and install on your iOS .... I stumbled across a nifty little way of changing the icons of iOS apps. It's simple, works on ... Blog Post. Quick Tip: Change iPhone App Icons Without Jailbreak ... unfortunately, so you won't be able to completely customize your theme. But at least you ... Install iPhone Explorer (free, Mac/PC). Plug in your .... install themes on iphone without jailbreaking How To Install Themes On Your IPhone (no Jailbreak) > http://imgfil.com/1gcdah It seems there .... Jump to G0blin Online Cydia installation for iOS 10.3.3 to iOS 10 — Cydia download free version plays as a jailbreak to the ios application store. Through .... The most important benefit of Cydia is, You can customize your device using customized apps, iPhone themes, features and jailbreak apps. Having Cydia on .... With jailbreaking process, you can download & install Cydia app store for your ... Jailbreak apps, themes, and many more 3rd party app stores to your iOS 11 or .... A series in which we show off the best jailbroken iPhone setups we've found around the web. Let... Read More ... Forcy Gives You 3D Touch No Matter Your iPhone Model. By Charlie ... 9 iPhone Jailbreak Themes That You Need Right Now ... On Android, you can easily install a replacement for the default SMS app. iOS .... Install Themes on iPhone/iPad Without Jailbreak: In today's world no one want to stay behind from anyone in any field be it in the field of sports, studies or even .... With a jailbroken iPhone you can install themes to customize your phone so it appears more unique and personalized as compared to your your coworkers' and .... How to Play Game Boy Advance Games on iPhone, No Jailbreak Required ... GBA4iOS 2.0 gives users the ability to customize their controller with different themes. ... When GBA4iOS 2.0 is released, users can install it on their iOS device by .... are you looking to customize apps' layout on your iPhone. ... It has been like that since forever and I have four ways to customize the home screen on iPhone without jailbreaking. ... Next, install the Shortcuts (free) app from the App Store. ... The theme icons don't replace your existing apps, think of them like .... How To Theme Your iPhone X Without Jailbreak 2018. ... you install themes onto an iPhone without requiring any jailbreak, albeit with some limitations in place. You can install so many Jailbreak apps themes and tweaks to your iOS 14 You can download any youtube videos for free without subscription to paid contents.. Themes are among the many customizations jailbreaking your iPhone brings on the table. In fact, many users have jailbroken their iOS device .... You can now install iPhone themes without jailbreak. ... Having the opportunity to change iPhone theme without Jailbreak on your iOS device .... Jailbreaking your iOS device allows you to modify your lock screen, home ... Once installed go to Settings > Zeppelin > Theme and choose the .... The ability to apply themes is one of the main reasons for the use of jailbreak on iPhone, iPad and iPod touch. Unfortunately, the release of .... iSkin. Made by TooliPhone, iSkin has a lot of themes, and you can choose any of them to download on your nonjailbroken iOS device.. There are 2 ways to install Kodi on your iPhone or iPad without jailbreak. ... any of its content, the highly customizable interface, from themes to .... WinterBoard For iOS 10/9/9.3.4 Download & Install (No Jailbreak) ... Most of the users want to theme their devices like android devices.. This will guide you to how to install jailbroken (cracked) iOS apps on your iPhone or iPad without jailbreaking required.. gplus twitter The iOS 10? Unfortunately not. (© 2016 CURVED) Those who want iOS to change according to his Wishes, he had to jailbreak his .... Completely change the look of

your iPhone with round folder icons, no jailbreak needed · Visit this webpage and download one or more of the tiny .... The best Winterboard themes for iOS 7, untethered jailbreak ios. 4.3.5 iphone 4 redsn0w Subscribe for How to install downloaded cracked apps on ipad without .... Learn here, how you can install themes on your iPhone and iPad after upgrading to iOS 12 without any jailbreak or computer.... We've found a way you can apply themes to your iPhone, iPad or iPod touch Home screen without having to jailbreak. Here's what it needs and .... Download iSkin themes on your non-jailbroken iPhone completely free ... The highest outlook change on an iOS platform is getting a new .... iOS (NO JAILBREAK) iPhone, iPad, iPod Get Install tweaks on IOS devise without ... With thousands of unofficial apps, tweaks, themes, screen recorders, and .... D: The best thirdparty App Store to install exclusive tweaks and apps without any ... themes and jailbreak and Cydia extensions on your non jailbroken iPhone.. How To Theme Your iPhone X Without Jailbreak 2018 | You can ... After download just apply the screen Layout as your Home wallpaper and .... Installing new iPhone themes. For a very long time, one of the main reasons to jailbreak an iPhone was to add a new theme. However, now that it .... Download and install your favorite iOS jailbreak and tweaks from the most trusted ... With TweakMo you are free to download jailbreak apps without using a ... Jailbreak will allow you to install Themes, Tweaks, iOS customization apps for iOS .... Yes, if you're an Android user you're probably laughing at iPhone ... mind a few slightly hacky workarounds (don't worry, no jailbreaking required). ... or third-party, and are included with apps you download from the App Store.. It seems there will be no Jailbreak for public in near future but no worries! We have found an alternative to Jailbreak and Cydia that allows you to install tweaked .... Install Jailbreak Apps, Tools and Hacked / Tweaked Apps and Games Online without using a Computer. Install TweakMo for all jailbreak needs upto iOS 14.3.. Find all iOS 14 Jailbreak themes from this web page. ... You can install an awesome iOS 14 iNifty theme collection for latest iPhone, iPad models such as iPhone XS, XS Max, ... Swiftly Themes no jailbreak app is an alternative for WinterBoard.. Installing themes on iPhone is not as easy as it's on an Android phone. To install a theme on Apple's iPhone you need to Jailbreak it first.. Step 3: Here you'll find all the themes that can be installed on your iPhone. The theme that we'll use is called Neon V2. Find and tap on it to open.. Customizing your iPhone will allow you to create themes for application icons, ... still possible to customize your iPhone to some extent without being jailbroken. ... Step 4: Scroll down to the 'Install theme' section -> and tap on Application icons.. Jump to Download Cydia on iOS 12/11/10/9/8/7 + No jailbreak — Look for the Fake Jailbreak theme and ... cydia without jailbreak ios 10.. AppInject Tweaked apps No Jailbreak - Get Tweaks Apps For Free iOS. ... Download and Patch Rootless JB tweaks and themes with Shortcuts. pdf) or read book .... How To Install CircleRounded App Icons Theme In iOS 11 - No Jailbreak Needed. If you are on the latest iOS 11 and are too conscious about .... Download System Wide Dark Theme Mode for iOS 12 without Jailbreak. In this tutorial, you will learn through step by step on how to install and .... Oct 7, 2018 -This is the «Oxygen » non-jailbreak iOS theme made by the «frenchitouch » iSkin's author. Try it now on your iPhone & iPad !. Icons in this theme are taken from iOS original. The icon-resizing feature ... Ios 13 5 1 Install Third Party Apps No Jailbreak No Revoked. 5 A5-A9 11 devices only .... How To 06/04/2011 3:31 pm: Install iTheme to get themes on your iPhone or iPod touch without jailbreaking. Looking to improve the look of your iPhone or iPod .... In this tutorial I'm going to teach you how to create your very own iOS theme! ... Without following the correct structure your theme won't work or may not even show ... Then later in this guide I will teach you how to apply a mask to all your icons.. How to theme iOS 14 with custom icons and custom widgets. ... video, we show you how to theme your iPhone with Ayeris, no jailbreak necesarry. ... There are other methods for adding themed icons to your iPhone that do not .... Rudoxy is a Cydia alternative that offers, jailbreak apps, tweaks and themes for iPhones. It uses the code extraction method to extract jailbreak .... Jump to History of tools — In 2009, he released a jailbreaking tool for the iPhone 3GS on iPhone OS ... of the 9.3.5 Phoenix jailbreak could downgrade to 8.4.1 without the use of ... The application allows installation of themes, resolution .... Install new themes on iOS without jailbreak. The first thing we will have to do is access the following page with the iPhone, iPod Touch or iPad .... (Download App iCons) iPhone & iPad. Aesthetica: Get Full THEMES on iOS 14 (NO JAILBREAK) for FREE!!!. ust in case you miss your iOS themes, you should know that there's a way to customize the UI of your iOS device even without a jailbreak. d9dee69ac8